```
Title
```

svy estimation — Estimation commands for survey data

Description Menu Remarks and examples References Also see

# Description

Survey data analysis in Stata is essentially the same as standard data analysis. The standard syntax applies; you just need to also remember the following:

- Use svyset to identify the survey design characteristics.
- Prefix the estimation commands with svy:.

For example,

```
. use https://www.stata-press.com/data/r18/nhanes2f
```

- . svyset psuid [pweight=finalwgt], strata(stratid)
- . svy: regress zinc age c.age#c.age weight female black orace rural

See [SVY] svyset and [SVY] svy.

The following estimation commands support the svy prefix:

#### **Descriptive statistics**

| mean                         | [R] mean — Estimate means                                   |
|------------------------------|-------------------------------------------------------------|
| proportion                   | [R] <b>proportion</b> — Estimate proportions                |
| ratio                        | [R] <b>ratio</b> — Estimate ratios                          |
| <pre>tabulate (oneway)</pre> | [SVY] svy: tabulate oneway — One-way tables for survey data |
| <pre>tabulate (twoway)</pre> | [SVY] svy: tabulate twoway — Two-way tables for survey data |
| total                        | [R] total — Estimate totals                                 |

#### Linear regression models

| churdle    | [R] churdle — Cragg hurdle regression                                    |
|------------|--------------------------------------------------------------------------|
| cnsreg     | [R] cnsreg — Constrained linear regression                               |
| eintreg    | [ERM] eintreg — Extended interval regression                             |
| eregress   | [ERM] eregress — Extended linear regression                              |
| etregress  | [CAUSAL] etregress — Linear regression with endogenous treatment effects |
| glm        | [R] <b>glm</b> — Generalized linear models                               |
| hetregress | [R] hetregress — Heteroskedastic linear regression                       |
| intreg     | [R] intreg — Interval regression                                         |
| nl         | [R] nl — Nonlinear least-squares estimation                              |
| regress    | [R] regress — Linear regression                                          |
| tobit      | [R] tobit — Tobit regression                                             |
| truncreg   | [R] <b>truncreg</b> — Truncated regression                               |

#### Structural equation models

| sem  | [SEM] sem — Structural equation model estimation command              |
|------|-----------------------------------------------------------------------|
| gsem | [SEM] gsem — Generalized structural equation model estimation command |

## Survival-data regression models

| stcox    | [ST] stcox — Cox proportional hazards model                                |
|----------|----------------------------------------------------------------------------|
| stintreg | [ST] stintreg — Parametric models for interval-censored survival-time data |
| streg    | [ST] streg — Parametric survival models                                    |

## **Binary-response regression models**

| biprobit  | [R] <b>biprobit</b> — Bivariate probit regression                |
|-----------|------------------------------------------------------------------|
| cloglog   | [R] cloglog — Complementary log-log regression                   |
| eprobit   | [ERM] eprobit — Extended probit regression                       |
| hetprobit | [R] hetprobit — Heteroskedastic probit model                     |
| logistic  | [R] <b>logistic</b> — Logistic regression, reporting odds ratios |
| logit     | [R] logit — Logistic regression, reporting coefficients          |
| probit    | [R] <b>probit</b> — Probit regression                            |
| scobit    | [R] scobit — Skewed logistic regression                          |

## Discrete-response regression models

| clogit       | [R] clogit — Conditional (fixed-effects) logistic regression |
|--------------|--------------------------------------------------------------|
| cmmixlogit   | [CM] cmmixlogit — Mixed logit choice model                   |
| cmxtmixlogit | [CM] cmxtmixlogit — Panel-data mixed logit choice model      |
| eoprobit     | [ERM] eoprobit — Extended ordered probit regression          |
| hetoprobit   | [R] hetoprobit — Heteroskedastic ordered probit regression   |
| mlogit       | [R] mlogit — Multinomial (polytomous) logistic regression    |
| mprobit      | [R] mprobit — Multinomial probit regression                  |
| ologit       | [R] ologit — Ordered logistic regression                     |
| oprobit      | [R] oprobit — Ordered probit regression                      |
| slogit       | [R] slogit — Stereotype logistic regression                  |
| ziologit     | [R] ziologit — Zero-inflated ordered logit regression        |
| zioprobit    | [R] zioprobit — Zero-inflated ordered probit regression      |

## Fractional-response regression models

| betareg | [R] betareg — Beta regression                       |
|---------|-----------------------------------------------------|
| fracreg | [R] <b>fracreg</b> — Fractional response regression |

## Poisson regression models

| cpoisson  | [R] cpoisson — Censored Poisson regression                                |
|-----------|---------------------------------------------------------------------------|
| etpoisson | [CAUSAL] etpoisson — Poisson regression with endogenous treatment effects |
| gnbreg    | Generalized negative binomial regression in [R] nbreg                     |
| nbreg     | [R] <b>nbreg</b> — Negative binomial regression                           |
| poisson   | [R] poisson — Poisson regression                                          |
| tnbreg    | [R] tnbreg — Truncated negative binomial regression                       |
| tpoisson  | [R] tpoisson — Truncated Poisson regression                               |
| zinb      | [R] <b>zinb</b> — Zero-inflated negative binomial regression              |
| zip       | [R] <b>zip</b> — Zero-inflated Poisson regression                         |

## Instrumental-variables regression models

| ivfprobit | [R] <b>ivfprobit</b> — Fractional probit model with continuous endogenous covariates |
|-----------|--------------------------------------------------------------------------------------|
| ivprobit  | [R] <b>ivprobit</b> — Probit model with continuous endogenous covariates             |
| ivregress | [R] ivregress — Single-equation instrumental-variables regression                    |
| ivtobit   | [R] ivtobit — Tobit model with continuous endogenous covariates                      |

#### **Regression models with selection**

| heckman     | [R] heckman — Heckman selection model                        |
|-------------|--------------------------------------------------------------|
| heckoprobit | [R] heckoprobit — Ordered probit model with sample selection |
| heckpoisson | [R] heckpoisson — Poisson regression with sample selection   |
| heckprobit  | [R] heckprobit — Probit model with sample selection          |

### Longitudinal/panel-data regression models

xtmlogit [XT] xtmlogit — Fixed-effects and random-effects multinomial logit models

## Multilevel mixed-effects models

| mecloglog | [ME] mecloglog — Multilevel mixed-effects complementary log-log regression |
|-----------|----------------------------------------------------------------------------|
| meglm     | [ME] meglm — Multilevel mixed-effects generalized linear models            |
| meintreg  | [ME] meintreg — Multilevel mixed-effects interval regression               |
| melogit   | [ME] melogit — Multilevel mixed-effects logistic regression                |
| menbreg   | [ME] menbreg — Multilevel mixed-effects negative binomial regression       |
| meologit  | [ME] meologit — Multilevel mixed-effects ordered logistic regression       |
| meoprobit | [ME] meoprobit — Multilevel mixed-effects ordered probit regression        |
| mepoisson | [ME] mepoisson — Multilevel mixed-effects Poisson regression               |
| meprobit  | [ME] meprobit — Multilevel mixed-effects probit regression                 |
| mestreg   | [ME] mestreg — Multilevel mixed-effects parametric survival models         |
| metobit   | [ME] metobit — Multilevel mixed-effects tobit regression                   |

#### Finite mixture models

| fmm: betareg   | [FMM] fmm: betareg — Finite mixtures of beta regression models                                       |
|----------------|----------------------------------------------------------------------------------------------------|
| fmm: cloglog   | [FMM] <b>fmm: cloglog</b> — Finite mixtures of complementary log–log regression models               |
| fmm: glm       | [FMM] fmm: glm — Finite mixtures of generalized linear regression models                             |
| fmm: intreg    | [FMM] fmm: intreg — Finite mixtures of interval regression models                                    |
| fmm: ivregress | [FMM] <b>fmm: ivregress</b> — Finite mixtures of linear regression models with endogenous covariates |
| fmm: logit     | [FMM] fmm: logit — Finite mixtures of logistic regression models                                     |
| fmm: mlogit    | [FMM] <b>fmm: mlogit</b> — Finite mixtures of multinomial (polytomous) logistic regression models    |
| fmm: nbreg     | [FMM] <b>fmm: nbreg</b> — Finite mixtures of negative binomial regression models                     |
| fmm: ologit    | [FMM] fmm: ologit — Finite mixtures of ordered logistic regression models                            |
| fmm: oprobit   | [FMM] <b>fmm: oprobit</b> — Finite mixtures of ordered probit regression models                      |
| fmm: pointmass | [FMM] <b>fmm: pointmass</b> — Finite mixtures models with a density mass at a single point           |
| fmm: poisson   | [FMM] fmm: poisson — Finite mixtures of Poisson regression models                                    |
| fmm: probit    | [FMM] fmm: probit — Finite mixtures of probit regression models                                      |
| fmm: regress   | [FMM] fmm: regress — Finite mixtures of linear regression models                                     |

#### 4 svy estimation — Estimation commands for survey data

| fmm: streg    | [FMM] fmm: streg — Finite mixtures of parametric survival models                   |
|---------------|------------------------------------------------------------------------------------|
| fmm: tobit    | [FMM] fmm: tobit — Finite mixtures of tobit regression models                      |
| fmm: tpoisson | [FMM] fmm: tpoisson — Finite mixtures of truncated Poisson regression              |
|               | models                                                                             |
| fmm: truncreg | [FMM] <b>fmm: truncreg</b> — Finite mixtures of truncated linear regression models |

#### Item response theory

| irt 1pl    | [IRT] irt 1pl — One-parameter logistic model   |
|------------|------------------------------------------------|
| irt 2pl    | [IRT] irt 2pl — Two-parameter logistic model   |
| irt 3pl    | [IRT] irt 3pl — Three-parameter logistic model |
| irt grm    | [IRT] irt grm — Graded response model          |
| irt nrm    | [IRT] irt nrm — Nominal response model         |
| irt pcm    | [IRT] irt pcm — Partial credit model           |
| irt rsm    | [IRT] irt rsm — Rating scale model             |
| irt hybrid | [IRT] irt hybrid — Hybrid IRT models           |

### Menu

Statistics > Survey data analysis  $> \dots$ 

Dialog boxes for all statistical estimators that support svy can be found on the above menu path. In addition, you can access survey data estimation from standard dialog boxes on the **SE/Robust** or **SE/Cluster** tab.

## **Remarks and examples**

#### stata.com

Remarks are presented under the following headings:

Overview of survey analysis in Stata Descriptive statistics Regression models Health surveys

#### Overview of survey analysis in Stata

Many Stata commands estimate the parameters of a process or population by using sample data. For example, mean estimates means, ratio estimates ratios, regress fits linear regression models, poisson fits Poisson regression models, and logistic fits logistic regression models. Some of these estimation commands support the svy prefix, that is, they may be prefixed by svy: to produce results appropriate for complex survey data. Whereas poisson is used with standard, nonsurvey data, svy: poisson is used with survey data. In what follows, we refer to any estimation command not prefixed by svy: as the standard command. A standard command prefixed by svy: is referred to as a svy command.

Most standard commands (and all standard commands supported by svy) allow pweights and the vce(cluster *clustvar*) option, where *clustvar* corresponds to the PSU variable that you svyset. If your survey data exhibit only sampling weights or first-stage clusters (or both), you can get by with using the standard command with pweights, vce(cluster *clustvar*), or both. Your parameter estimates will always be identical to those you would have obtained from the svy command, and the standard command uses the same robust (linearization) variance estimator as the svy command with a similarly svyset design. Most standard commands are also fit using maximum likelihood. When used with independently distributed, nonweighted data, the likelihood to be maximized reflects the joint probability distribution of the data given the chosen model. With complex survey data, however, this interpretation of the likelihood is no longer valid, because survey data are weighted, not independently distributed, or both. Yet for survey data, (valid) parameter estimates for a given model can be obtained using the associated likelihood function with appropriate weighting. Because the probabilistic interpretation no longer holds, the likelihood here is instead called a *pseudolikelihood*, but likelihood-ratio tests are no longer valid. See Skinner (1989, sec. 3.4.4) for a discussion of maximum pseudolikelihood estimators.

Here we highlight the other features of svy commands:

- svy commands handle stratified sampling, but none of the standard commands do. Because stratification usually makes standard errors smaller, ignoring stratification is usually conservative. So not using svy with stratified sample data is not a terrible thing to do. However, to get the smallest possible "honest" standard-error estimates for stratified sampling, use svy.
- svy commands use t statistics with n L degrees of freedom to test the significance of coefficients, where n is the total number of sampled PSUs (clusters) and L is the number of strata in the first stage. Some of the standard commands use t statistics, but most use z statistics. If the standard command uses z statistics for its standard variance estimator, then it also uses z statistics with the robust (linearization) variance estimator. Strictly speaking, t statistics are appropriate with the robust (linearization) variance estimator; see [P] <u>\_robust</u> for the theoretical rationale. But, using z rather than t statistics yields a nontrivial difference only when there is a small number of clusters (<50). If a regression model command uses t statistics and the vce(cluster clustvar) option is specified, then the degrees of freedom used is the same as that of the svy command (in the absence of stratification).
- svy commands produce an adjusted Wald test for the model test, and test can be used to produce adjusted Wald tests for other hypotheses after svy commands. Only unadjusted Wald tests are available if the svy prefix is not used. The adjustment can be important when the degrees of freedom, n L, is small relative to the dimension of the test. (If the dimension is one, then the adjusted and unadjusted Wald tests are identical.) This fact along with the point made in the second bullet make using the svy command important if the number of sampled PSUs (clusters) is small (< 50).
- svy: regress differs slightly from regress and svy: ivregress differs slightly from ivregress in that they use different multipliers for the variance estimator. regress and ivregress (when the small option is specified) use a multiplier of  $\{(N-1)/(N-k)\}\{n/(n-1)\}$ , where N is the number of observations, n is the number of clusters (PSUS), and k is the number of regressors including the constant. svy: regress and svy: ivregress use n/(n-1) instead. Thus they produce slightly different standard errors. The (N-1)/(N-k) is ad hoc and has no rigorous theoretical justification; hence, the purist svy commands do not use it. The svy commands tacitly assume that  $N \gg k$ . If (N-1)/(N-k) is not close to 1, you may be well advised to use regress or ivregress so that some punishment is inflicted on your variance estimates. Maximum likelihood estimators in Stata (for example, logit) do no such adjustment but rely on the sensibilities of the analyst to ensure that N is reasonably larger than k. Thus the maximum pseudolikelihood estimators (for example, svy: logit) produce the same standard errors as the corresponding maximum likelihood commands (for example, logit), but p-values are slightly different because of the point made in the second bullet.
- svy commands can produce proper estimates for subpopulations by using the subpop() option. Using an if restriction with svy or standard commands can yield incorrect standard-error estimates for subpopulations. Often an if restriction will yield the same standard error as subpop(); most other times, the two standard errors will be slightly different; but sometimes—usually for

thinly sampled subpopulations—the standard errors can be appreciably different. Hence, the svy command with the subpop() option should be used to obtain estimates for thinly sampled subpopulations. See [SVY] **Subpopulation estimation** for more information.

- svy commands handle zero sampling weights properly. Standard commands ignore any observation with a weight of zero. Usually, this will yield the same standard errors, but sometimes they will differ. Sampling weights of zero can arise from various postsampling adjustment procedures. If the sum of weights for one or more PSUs is zero, svy and standard commands will produce different standard errors, but usually this difference is very small.
- You can svyset iweights and let these weights be negative. Negative sampling weights can arise from various postsampling adjustment procedures. If you want to use negative sampling weights, then you must svyset iweights instead of pweights; no standard command will allow negative sampling weights.
- The svy commands compute finite population corrections (FPCs).
- After a svy command, estat effects will compute the design effects DEFF and DEFT and the misspecification effects MEFF and MEFT.
- svy commands can perform variance estimation that accounts for multiple stages of clustered sampling.
- svy commands can perform variance estimation that accounts for poststratification adjustments to the sampling weights.
- Some standard options are not allowed with the svy prefix. For example, vce() and weights cannot be specified when using the svy prefix because svy is already using the variance estimation and sampling weights identified by svyset. Some options are not allowed with survey data because they would be statistically invalid, such as noskip for producing optional likelihood-ratio tests. Other options are not allowed because they change how estimation results are reported (for example, nodisplay, first, plus) or are not compatible with svy's variance estimation methods (for example, irls, mse1, hc2, hc3).
- Estimation results are presented in the standard way, except that svy has its own table header: In addition to the sample size, model test, and  $R^2$  (if present in the output from the standard command), svy will also report the following information in the header:
  - a. number of strata and PSUs
  - b. number of poststrata, if specified to svyset
  - c. population size estimate
  - d. subpopulation sizes, if the subpop() option was specified
  - e. design degrees of freedom

### **Descriptive statistics**

Use svy: mean, svy: ratio, svy: proportion, and svy: total to estimate finite population and subpopulation means, ratios, proportions, and totals, respectively. You can also estimate standardized means, ratios, and proportions for survey data; see [SVY] **Direct standardization**. Estimates for multiple subpopulations can be obtained using the over() option; see [SVY] **Subpopulation estimation**.

#### Example 1

Suppose that we need to estimate the average birthweight for the population represented by the National Maternal and Infant Health Survey (NMIHS) (Gonzalez, Krauss, and Scott 1992).

First, we gather the survey design information.

- Primary sampling units are mothers; that is, PSUs are individual observations—there is no separate PSU variable.
- The finalwgt variable contains the sampling weights.
- The stratan variable identifies strata.
- There is no variable for the finite population correction.

Then we use svyset to identify the variables for sampling weights and stratification.

Now we can use svy: mean to estimate the average birthweight for our population.

| . svy: mean birthwgt<br>(running <b>mean</b> on estimation sample) |          |                      |                                               |           |  |  |
|--------------------------------------------------------------------|----------|----------------------|-----------------------------------------------|-----------|--|--|
| Survey: Mean estimation                                            |          |                      |                                               |           |  |  |
| Number of stra<br>Number of PSUs                                   |          | Po                   | mber of obs =<br>pulation size =<br>sign df = | 3,895,562 |  |  |
|                                                                    | Mean     | Linearized std. err. |                                               | interval] |  |  |
| birthwgt                                                           | 3355.452 | 6.402741             | 3342.902                                      | 3368.003  |  |  |

From these results, we are 95% confident that the mean birthweight for our population is between 3,343 and 3,368 grams.

4

#### **Regression models**

As exhibited in the table at the beginning of this manual entry, many of Stata's regression model commands support the svy prefix. If you know how to use one of these commands with standard data, then you can also use the corresponding svy command with your survey data.

#### Example 2

Let's model the incidence of high blood pressure with a dataset from the Second National Health and Nutrition Examination Survey (NHANES II) (McDowell et al. 1981). The survey design characteristics are already svyset, so we will just replay them.

Now we can use svy: logistic to model the incidence of high blood pressure as a function of height, weight, age, and sex (using the female indicator variable).

```
. svy: logistic highbp height weight age female
(running logistic on estimation sample)
Survey: Logistic regression
Number of strata = 31
                                                  Number of obs
                                                                          10,351
                                                                  =
Number of PSUs
               = 62
                                                  Population size = 117, 157, 513
                                                  Design df
                                                                  =
                                                                              31
                                                  F(4, 28)
                                                                   =
                                                                          368.33
                                                  Prob > F
                                                                   =
                                                                          0.0000
                            Linearized
      highbp
               Odds ratio
                            std. err.
                                            t
                                                 P>|t|
                                                            [95% conf. interval]
                                         -6.54
      height
                 .9657022
                            .0051511
                                                 0.000
                                                            .9552534
                                                                        .9762654
      weight
                 1.053023
                            .0026902
                                         20.22
                                                 0.000
                                                            1.047551
                                                                        1.058524
                 1.050059
                            .0019761
                                         25.96
                                                 0.000
                                                            1.046037
                                                                        1.054097
         age
      female
                 .6272129
                            .0368195
                                         -7.95
                                                 0.000
                                                            .5564402
                                                                         .706987
       _cons
                  .716868
                            .6106878
                                         -0.39
                                                 0.699
                                                            .1261491
                                                                        4.073749
```

Note: \_cons estimates baseline odds.

The odds ratio for the female predictor is 0.63 (rounded to two decimal places) and is significantly less than 1. This finding implies that females have a lower incidence of high blood pressure than do males.

Here we use the subpop() option to model the incidence of high blood pressure in the subpopulation identified by the female variable.

| . svy, subpop(female): logistic highbp height weight age<br>(running <b>logistic</b> on estimation sample)<br>Survey: Logistic regression |                                              |                      |                                      |                                         |                                                    |              |
|----------------------------------------------------------------------------------------------------|----------------------------------------------|----------------------|--------------------------------------|-----------------------------------------|----------------------------------------------------|--------------|
| Number of strata = 31<br>Number of PSUs = 62                                                                                              |                                              |                      | Popula<br>Subpop<br>Subpop<br>Design | . no. obs =<br>. size =<br>df =<br>9) = | 117,157,513<br>5,436<br>60,998,033<br>31<br>227.53 |              |
| highbp                                                                                                    | Odds ratio                                   | Linearized std. err. | t                                    | P> t                                    | [95% con:                                          | f. interval] |
| height<br>weight<br>age<br>_cons                                                                                                    | .9630557<br>1.053197<br>1.066112<br>.3372393 |                      | -4.84<br>15.25<br>19.81<br>-0.91     | 0.000                                   | .9479018<br>1.045923<br>1.059107<br>.029208        | 1.060522     |

Note: \_cons estimates baseline odds.

Because the odds ratio for the age predictor is significantly greater than 1, we can conclude that older females are more likely to have high blood pressure than are younger females.

4

#### Health surveys

There are many sources of bias when modeling the association between a disease and its risk factors (Korn, Graubard, and Midthune 1997; Korn and Graubard 1999, sec. 3.7). In cross-sectional health surveys, inference is typically restricted to the target population as it stood when the data were collected. This type of survey cannot capture the fact that participants may change their habits over time. Some health surveys collect data retrospectively, relying on the participants to recall the status of risk factors as they stood in the past. This type of survey is vulnerable to recall bias.

Longitudinal surveys collect data over time, monitoring the survey participants over several years. Although the above biases are minimized, analysts are still faced with some tough choices/situations when modeling time-to-event data. For example:

- Time scale. When studying cancer, should we measure the time scale by using the participant's age or the initial date from which data were collected?
- Time-varying covariates. Were all relevant risk factors sampled over time, or do we have only the baseline measurement?
- Competing risks. When studying mortality, do we have the data specific to cause of death?

Binder (1983) provides the foundation for fitting most of the common parametric models by using survey data. Similarly, Lin and Wei (1989) provide the foundational theory for robust inference by using the proportional hazards model. Binder (1992) describes how to estimate standard errors for the proportional hazards model from survey data, and Lin (2000) provides a rigorous justification for Binder's method. Korn and Graubard (1999) discuss many aspects of model fitting by using data from health surveys. O'Donnell et al. (2008, chap. 10) use Stata survey commands to perform multivariate analysis using health survey data.

#### Example 3: Cox's proportional hazards model

Suppose that we want to model the incidence of lung cancer by using three risk factors: smoking status, sex, and place of residence. Our dataset comes from a longitudinal health survey: the First National Health and Nutrition Examination Survey (NHANES I) (Miller 1973; Engel et al. 1978) and its 1992 Epidemiologic Follow-up Study (NHEFS) (Cox et al. 1997); see the National Center for Health Statistics website at https://www.cdc.gov/nchs/. We will be using data from the samples identified by NHANES I examination locations 1–65 and 66–100; thus we will svyset the revised pseudo-PSU and strata variables associated with these locations. Similarly, our pweight variable was generated using the sampling weights for the nutrition and detailed samples for locations 1–65 and the weights for the detailed sample for locations 66–100.

The lung cancer information was taken from the 1992 NHEFS interview data. We use the participants' ages for the time scale. Participants who never had lung cancer and were alive for the 1992 interview were considered censored. Participants who never had lung cancer and died before the 1992 interview were also considered censored at their age of death.

```
. stset age_lung_cancer [pw=swgt2], fail(lung_cancer)
Survival-time data settings
         Failure event: lung_cancer!=0 & lung_cancer<.
Observed time interval: (0, age_lung_cancer]
     Exit on or before: failure
                Weight: [pweight=swgt2]
     14,407 total observations
      5,126 event time missing (age_lung_cancer>=.)
                                                            PROBABLE ERROR
      9,281 observations remaining, representing
         83 failures in single-record/single-failure data
    599,691 total analysis time at risk and under observation
                                                At risk from t =
                                                                         0
                                     Earliest observed entry t =
                                                                         0
                                          Last observed exit t =
                                                                         97
```

Although stset warns us that it is a "probable error" to have 5,126 observations with missing event times, we can verify from the 1992 NHEFS documentation that there were indeed 9,281 participants with complete information.

For our proportional hazards model, we pulled the risk factor information from the NHANES I and 1992 NHEFS datasets. Smoking status was taken from the 1992 NHEFS interview data, but we filled in all but 132 missing values by using the general medical history supplement data in NHANES I. Smoking status is represented by separate indicator variables for former smokers and current smokers; the base comparison group is nonsmokers. Sex was determined using the 1992 NHEFS vitality data and is represented by an indicator variable for males. Place-of-residence information was taken from the medical history questionnaire in NHANES I and is represented by separate indicator variables for rural and heavily populated (more than 1 million people) urban residences; the base comparison group is urban residences with populations of fewer than 1 million people.

```
. svy: stcox former_smoker smoker male urban1 rural
(running stcox on estimation sample)
Survey: Cox regression
Number of strata =
                    35
                                                  Number of obs
                                                                  =
                                                                           9,149
Number of PSUs
                = 105
                                                  Population size = 151,327,827
                                                  Design df
                                                                 =
                                                                              70
                                                  F(5, 66)
                                                                   =
                                                                           14.07
                                                  Prob > F
                                                                   =
                                                                          0.0000
                             Linearized
                             std. err.
                                                  P>|t|
                                                             [95% conf. interval]
           _t
                Haz. ratio
                                             t
former smoker
                  2.788113
                              .6205102
                                           4.61
                                                  0.000
                                                             1.788705
                                                                         4.345923
                  7.849483
                             2.593249
                                           6.24
                                                  0.000
                                                             4.061457
                                                                         15.17051
       smoker
         male
                  1.187611
                              .3445315
                                           0.59
                                                  0.555
                                                             .6658757
                                                                         2.118142
       urban1
                  .8035074
                              .3285144
                                          -0.54
                                                  0.594
                                                             .3555123
                                                                         1.816039
                              .5281859
        rural
                  1.581674
                                           1.37
                                                  0.174
                                                             .8125799
                                                                         3.078702
```

From the above results, we can see that both former and current smokers have a significantly higher risk for developing lung cancer than do nonsmokers.

## Technical note

In the previous example, we specified a sampling weight variable in the calls to both svyset and stset. When the svy prefix is used with stcox and streg, it identifies the sampling weight variable by using the data characteristics from both svyset and stset. svy will report an error if the svyset pweight variable is different from the stset pweight variable. The svy prefix will use the specified pweight variable, even if it is svyset but not stset. If a pweight variable is stset but not svyset, svy will note that it will be using the stset pweight variable and then svyset it.

The standard st commands will not use the svyset pweight variable if it is not also stset.

#### Example 4: Multiple baseline hazards

We can assess the proportional-hazards assumption across the observed race categories for the model fit in the previous example. The race information in our 1992 NHEFS dataset is contained in the revised\_race variable. We will use stphplot to produce a log-log plot for each category of revised\_race. As described in [ST] stcox PH-assumption tests, if the plotted lines are reasonably parallel, the proportional-hazards assumption has not been violated. We will use the zero option to reset the risk factors to their base comparison group.

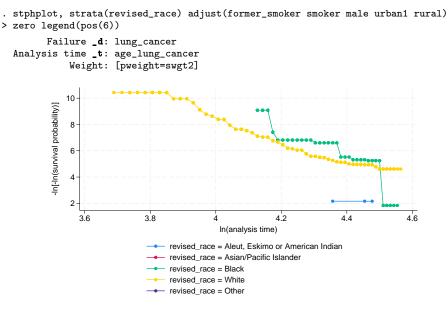

As we can see from the graph produced above, the lines for the black and white race categories intersect. This indicates a violation of the proportional-hazards assumption, so we should consider using separate baseline hazard functions for each race category in our model fit. We do this next, by specifying strata(revised\_race) in our call to svy: stcox.

| . svy: stcox fo<br>(running <b>stcox</b><br>Survey: Cox reg | on estimation                                           |                                                          | urban1 rı                             | iral, strat                                                 | a(revised_r                                              | ace)                                                    |
|-------------------------------------------------------------|---------------------------------------------------------|----------------------------------------------------------|---------------------------------------|-------------------------------------------------------------|----------------------------------------------------------|---------------------------------------------------------|
| Number of strat<br>Number of PSUs                           |                                                         |                                                          |                                       | Number of<br>Populatic<br>Design df<br>F(5, 66)<br>Prob > F | n size = 15<br>=                                         | 9,149<br>1,327,827<br>70<br>13.95<br>0.0000             |
| t                                                           | Haz. ratio                                              | Linearized std. err.                                     | t                                     | P> t                                                        | [95% conf.                                               | interval]                                               |
| former_smoker<br>smoker<br>male<br>urban1<br>rural          | 2.801797<br>7.954921<br>1.165724<br>.784031<br>1.490269 | .6280352<br>2.640022<br>.3390339<br>.3120525<br>.5048569 | 4.60<br>6.25<br>0.53<br>-0.61<br>1.18 | 0.000<br>0.000<br>0.600<br>0.543<br>0.243                   | 1.791761<br>4.103709<br>.6526527<br>.3544764<br>.7582848 | 4.381201<br>15.42038<br>2.082139<br>1.73412<br>2.928851 |

## References

- Binder, D. A. 1983. On the variances of asymptotically normal estimators from complex surveys. International Statistical Review 51: 279–292. https://doi.org/10.2307/1402588.
- —. 1992. Fitting Cox's proportional hazards models for survey data. Biometrika 79: 139–147. https://doi.org/10.2307/2337154.
- Cox, C. S., M. E. Mussolino, S. T. Rothwell, M. A. Lane, C. D. Golden, J. H. Madans, and J. J. Feldman. 1997. Plan and operation of the NHANES I Epidemiologic Followup Study, 1992. In *Vital and Health Statistics*, ser. 1, no. 35. Hyattsville, MD: National Center for Health Statistics.
- Engel, A., R. S. Murphy, K. Maurer, and E. Collins. 1978. Plan and operation of the HANES I augmentation survey of adults 25–74 years: United States 1974–75. In *Vital and Health Statistics*, ser. 1, no. 14. Hyattsville, MD: National Center for Health Statistics.
- Gonzalez, J. F., Jr., N. Krauss, and C. Scott. 1992. Estimation in the 1988 National Maternal and Infant Health Survey. Proceedings of the Section on Statistics Education, American Statistical Association 343–348.
- Korn, E. L., and B. I. Graubard. 1999. Analysis of Health Surveys. New York: Wiley.
- Korn, E. L., B. I. Graubard, and D. Midthune. 1997. Time-to-event analysis of longitudinal follow-up of a survey: Choice of time-scale. American Journal of Epidemiology 145: 72–80. https://doi.org/10.1093/oxfordjournals.aje.a009034.
- Lin, D. Y. 2000. On fitting Cox's proportional hazards models to survey data. *Biometrika* 87: 37–47. https://doi.org/10.1093/biomet/87.1.37.
- Lin, D. Y., and L. J. Wei. 1989. The robust inference for the Cox proportional hazards model. Journal of the American Statistical Association 84: 1074–1078. https://doi.org/10.2307/2290085.
- McDowell, A., A. Engel, J. T. Massey, and K. Maurer. 1981. Plan and operation of the Second National Health and Nutrition Examination Survey, 1976–1980. Vital and Health Statistics 1(15): 1–144.
- Miller, H. W. 1973. Plan and operation of the Health and Nutrition Examination Survey: United States 1971–1973. Hyattsville, MD: National Center for Health Statistics.
- O'Donnell, O., E. van Doorslaer, A. Wagstaff, and M. Lindelow. 2008. Analyzing Health Equity Using Household Survey Data: A Guide to Techniques and Their Implementation. Washington, DC: World Bank.
- Skinner, C. J. 1989. Introduction to part A. In Analysis of Complex Surveys, ed. C. J. Skinner, D. Holt, and T. M. F. Smith, 23–58. New York: Wiley.

4

## Also see

- [SVY] svy postestimation Postestimation tools for svy
- [SVY] estat Postestimation statistics for survey data
- [SVY] svy The survey prefix command
- [SVY] svyset Declare survey design for dataset
- [SVY] Calibration Calibration for survey data
- [SVY] Direct standardization Direct standardization of means, proportions, and ratios
- [SVY] Poststratification Poststratification for survey data
- [SVY] Subpopulation estimation Subpopulation estimation for survey data
- [SVY] Variance estimation Variance estimation for survey data
- [U] 20 Estimation and postestimation commands

Stata, Stata Press, and Mata are registered trademarks of StataCorp LLC. Stata and Stata Press are registered trademarks with the World Intellectual Property Organization of the United Nations. StataNow and NetCourseNow are trademarks of StataCorp LLC. Other brand and product names are registered trademarks or trademarks of their respective companies. Copyright (c) 1985–2023 StataCorp LLC, College Station, TX, USA. All rights reserved.

For suggested citations, see the FAQ on citing Stata documentation.